## Abballa

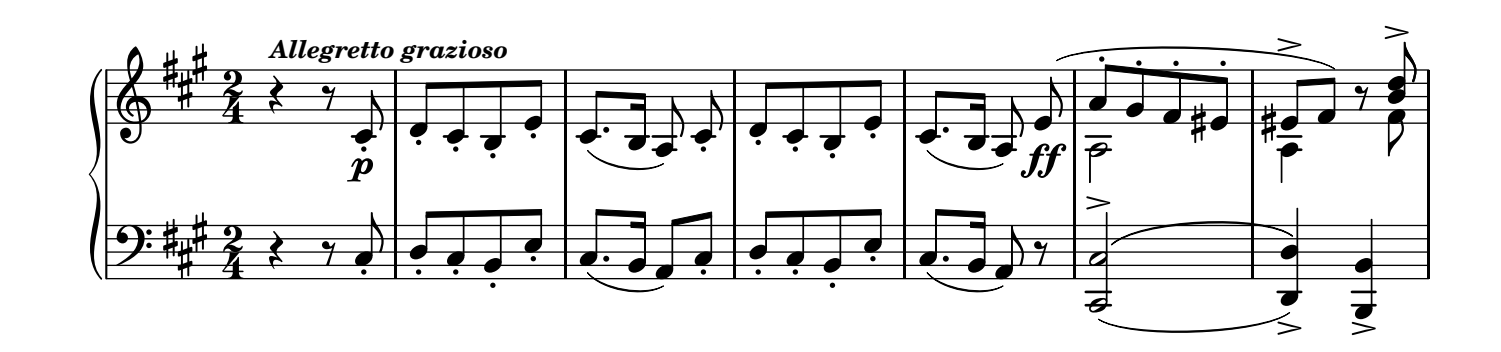

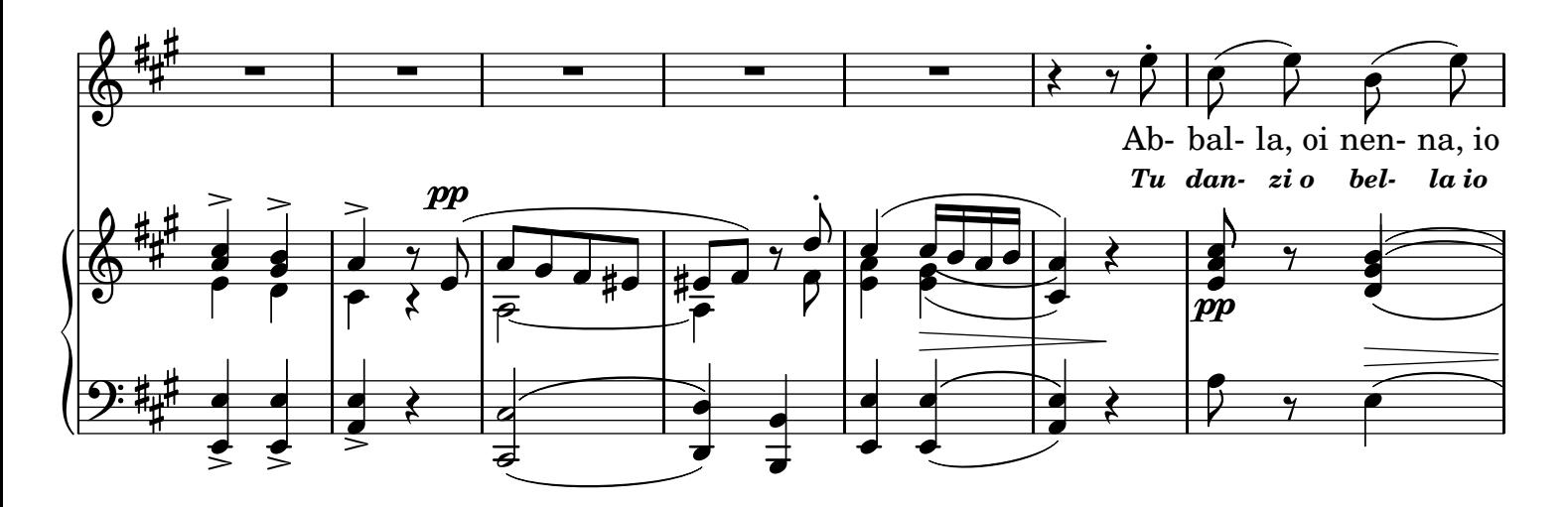

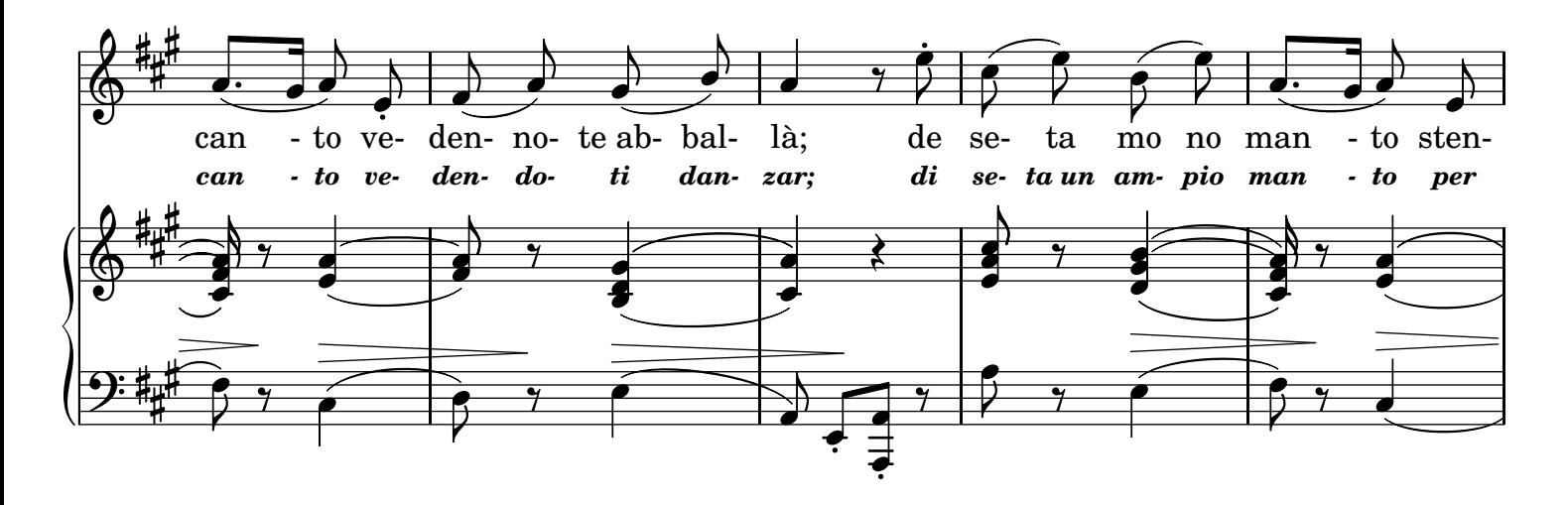

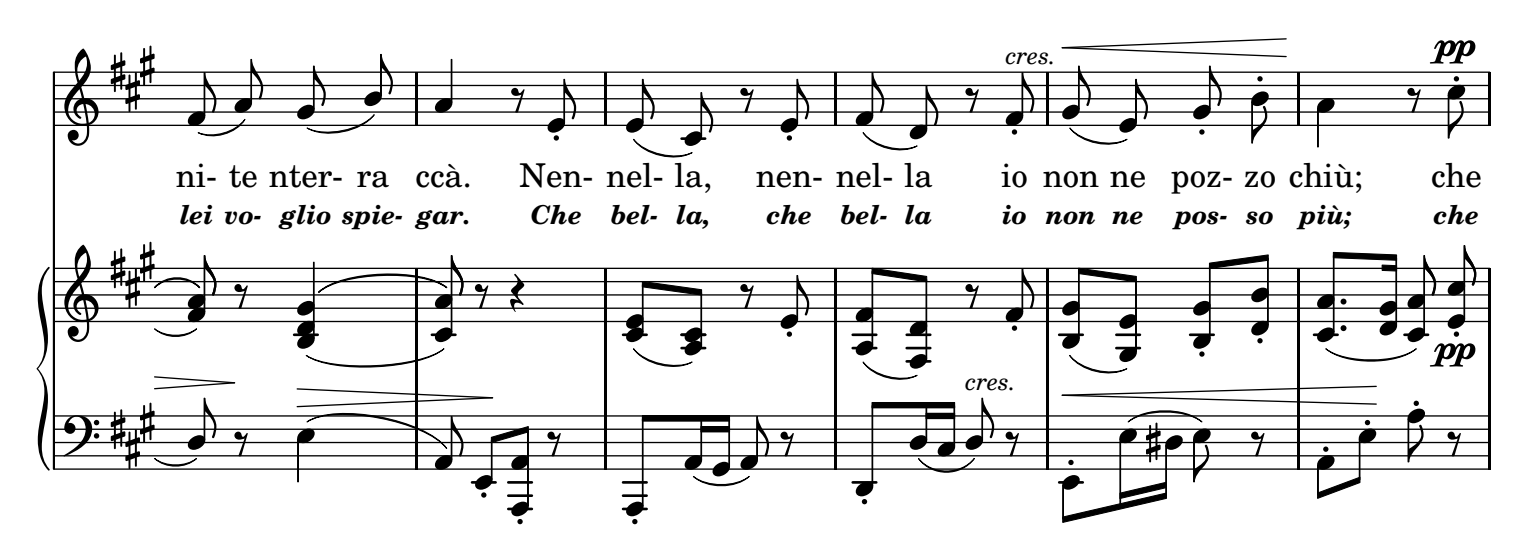

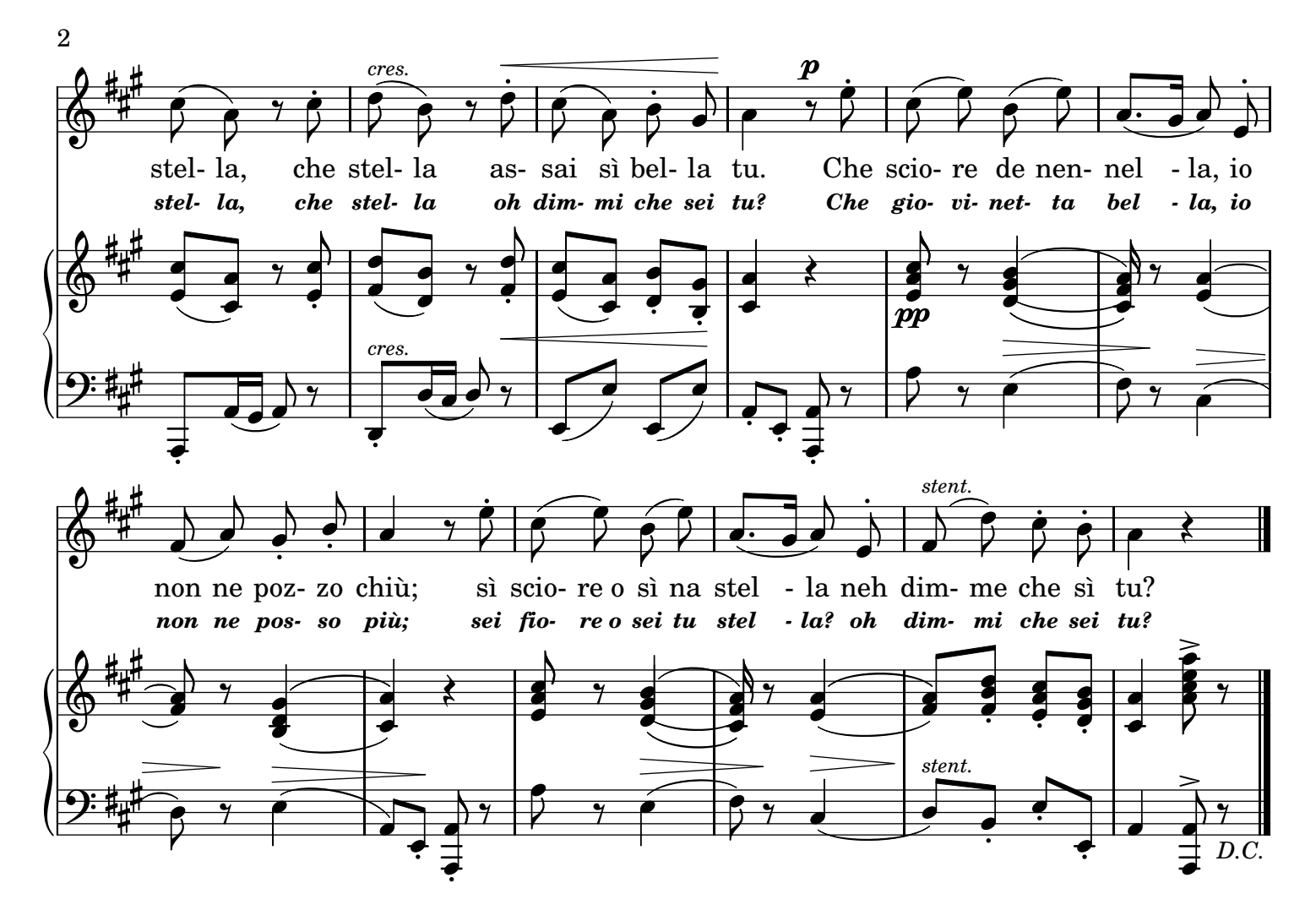

2.

Oi nè co chillo piede Che zumbe saje tu fa; Ognuno ca te vede Se sente consolà. Nennella - nennella Io non ne pozzo chiù; Che stella - che stella Assaje sì bella tu. E primma faje no giro Mo zumbe ccà, mo llà; Io guardo e pò suspiro Non saccio ch'aggi'a fà. 3. Neh ferma: de cantare Mo so' stancato, oi nè; M'aje fatto tu stancare, Viene vicino a me Nennella - nennella Io non ne pozzo chiù; Che stella - che stella Assaje sì bella tu. Che sciore de nennella Io non ne pozzo chiù; Sì sciore o sì na stella? Neh dimme che sì tu?

## TRADUZIONE ITALIANA

## *2.*

*E' svelto quel tuo piede, Oh quanta agilità! Ognuno che ti vede Innamorato è già! Che bella - che bella Io non ne posso più; Che stella - che stella Oh dimmi che sei tu? Fai prima un lieve giro Poi salti qua, poi là; Io guardo e poi sospiro E pace il cor non ha. 3. Deh cessa: di cantare Io sono stanco, ahimè!*

*M'hai fatto tu stancare Deh vieni accanto a me. Che bella - che bella Io non ne posso più; Che stella - che stella Oh dimmi che sei tu? Com'è vezzosa e bella! Io non ne posso più; Sei fiore o sei tu stella? Oh dimmi che sei tu?*

LilyPond transcription by Sergio De Liso - 2013 - Public Domain